# **Appendix F: Produktionslina och teknisk dokumentation**

Processen nedan beskriver hur man når det huvudsakliga målet: att beräkna påverkansgraden i grunda, exponeringsskyddade mjukbottnar.

# **Tekniska beroenden**

Processen är som helhet byggd i verktyget FME (Feature Manipulation Engine), från Safe Software, version 2018.

Moment 5 i processordningen beskriven nedan körs med hjälp av Python och där går den Python-implementation som finns i FME 2018 (v. 2.7) att använda.

Processen är mycket resurskrävande och tar omkring en arbetsvecka att köra på en arbetsstation av bra prestanda.

## **Indata**

- 1. Ovan beskrivna och tidigare levererade data angående djupzoner, bottensubstrat och vågexponering (appendix E2-E4).
- 2. Ovan beskrivna och tidigare levererade data angående påverkanstryck.
- 3. Lantmäteriets indexrutor (5 km) i SWEREF-99.

#### **Preprocessing**

Första steget i produktionslinan är att preparera referensdata. Med utgångspunkt från vattenmyndigheternas rumsliga ansvarsområden och lantmäteriets indexrutor (5 x 5 km) i SWEREF99 tas aktuella indexrutor som överlagrar påverkanstrycken ut och delas upp per vattenmyndighet (SE1 – SE5). Sedan bottensubstrat, vågexponering och djupzoner enligt dessa indexrutor och vektoriseras, varefter en databas skapas för respektive vattenmyndighet (SE1 – SE5).

## **Processing**

Metoden bygger sedan på att i fem steg köra fem modeller i FME i tur och ordning. Modellerna har följande namn och syften:

1 build objects runner runner som kör 1 build objects, för respektive vattenmyndighet. Modellen sammanställer alla kartlagda påverkanstryck, tilldelar klassnamn och sätter grundläggande vikter för påverkanstrycket. Linjeobjekt buffras.

2\_collect\_raster\_data\_runner som kör 2\_collect\_raster\_data, för respektive vattenmyndighet. Modellen hämtar in data från djupzon, bottensubstrat och vågexponering för respektive objekt samt räknar ut hur långt ut objektet sträcker sig i vattnet.

3 assign zone buffs runner som kör 3 assign zone buffs, för respektive vattenmyndighet. Modellen konstruerar de viktade koncentriska zonerna runt varje objekt, överlagrar och adderar per hydromorfologisk kvalitetsfaktor.

4 add pressures runner som kör 4 add pressures, för respektive vattenmyndighet. Modellen sätter grundvikt för modellresultat (ankring och erosionsrisk från svall och avsänkning) samt adderar dessa indikatorer till påverkansanalysen.

5\_processRutor\_runner.py som kör 5\_processRutor, för respektive vattenmyndighet. Modellen räknar ut den procentuella andelen påverkad känslig botten per ruta, kommun och län. Data lagras som shapefil ruta för ruta

6\_MergeRutor slår samman resultaten i sammanhängande skikt med klassad påverkan per kommun. Modellen procuderar även ett excel-ark med arealen känslig botten samt arealen med risk för påverkan per hydromorfologisk kvalitetsfaktor (hydrologi, morfologi, konnektivitet) uppdelat i de fyra riskklasserna 1–4.

### **Resultat, slutliga utdata**

- 1. Filen Kommunstats.xlsx med areell täckning av känsliga miljöer och risk för påverkan i olika klasser för de hydromorfologiska kvalitetsfaktorerna
- 2. I mappen Kommun, filerna Hydro diss.shp, Konn diss.shp samt Morfo diss.shp med polygoner som visar risk för påverkan i olika klasser, det vill säga Excelfilens motsvarighet fast med geometri.
- 3. I samma mapp shapefiler per indexruta, Ruta\_[XXXX]\_[kvalitetsfaktor].shp med samma information som ovanstående fast uppdelat per ruta.

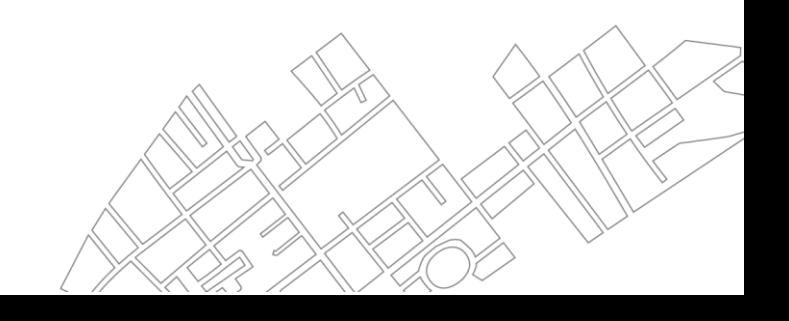